## **Read PDF EBooks Python Tricks - Dan Bader Free EBook PDF/ePub/Mobi/Mp3/Txt**

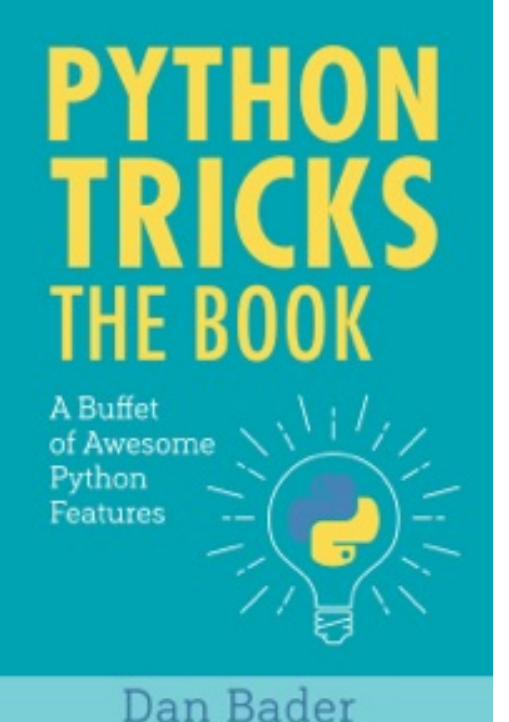

**Read PDF eBooks Python Tricks Dan Bader Free eBook PDF/ePub/Mobi/Mp3/Txt**, "I don't even feel like I've scratched the surface of what I can do with Python"

With Python Tricks: The Book you'll discover Python's best practices and the power of beautiful & Pythonic code with simple examples and a step-by-step narrative.

You'll get one step closer to mastering Python, so you can write beautiful and idiomatic code that comes to you naturally.

Learning the ins and outs of Python is difficult—and with this book you'll be able to focus on the practical skills that really matter. Discover the "hidden gold" in Python's standard library and start writing clean and Pythonic code today.

Who Should Read This Book:

- If you're wondering which lesser known parts in Python you should know about, you'll get a roadmap with this book. Discover cool (yet practical!) Python tricks and blow your coworkers' minds in your next code review.

- If you've got experience with legacy versions of Python, the book will get you up to speed with modern patterns and features introduced in Python 3 and backported to Python 2.

- If you've worked with other programming languages and you want to get up to speed with Python, you'll pick up the idioms and practical tips you need to become a confident and effective Pythonista.

- If you want to make Python your own and learn how to write clean and Pythonic code, you'll discover best practices and little-known tricks to round out your knowledge.

## **Read PDF EBooks Python Tricks - Dan Bader Free EBook PDF/ePub/Mobi/Mp3/Txt**

**Read PDF eBooks Python Tricks Dan Bader Free eBook PDF/ePub/Mobi/Mp3/Txt**, The regular type of help documentation is really a hard copy manual that's printed, nicely bound, and functional. Itoperates as a reference manual - skim the TOC or index, get the page, and stick to the directions detail by detail.The challenge using these sorts of documents is the fact that user manuals can often become jumbled and hard tounderstand. And in order to fix this problem, writers can try and employ things i call "go over here" ways tominimize the wordiness and simplify this content. I've found this approach to be extremely ineffective most of thetime. Why? Because **python tricks** are considered unsuitable to get flippedthrough ten times for just one task. That is what online assistance is for.

If you realise your python tricks so overwhelming, you are able to go aheadand take instructions or guides in the manual individually. Select a special feature you wish to give attention to,browse the manual thoroughly, bring your product and execute what the manual is hinting to complete. Understandwhat the feature does, using it, and don't go jumping to a different cool feature til you have fully explored the actualone. Working through your owner's manual by doing this assists you to learn everything concerning your digitalproduct the best and most convenient way. By ignoring your digital product manual and not reading it, you limityourself in taking advantage of your product's features. When you have lost your owner's manual, look at productInstructions for downloadable manuals in PDF

python tricks are a good way to achieve details about operating certainproducts. Many products that you buy can be obtained using instruction manuals. These user guides are clearlybuilt to give stepby-step information about how you ought to go ahead in operating certain equipments. Ahandbook is really a user's guide to operating the equipments. Should you loose your best guide or even the productwould not provide an instructions, you can easily obtain one on the net. You can search for the manual of yourchoice online. Here, it is possible to work with google to browse through the available user guide and find the mainone you'll need. On the net, you'll be able to discover the manual that you might want with great ease andsimplicity

Here is the access Download Page of PYTHON TRICKS PDF, click this link below to download or read online :

## [Download: python tricks PDF](http://dbook.akbd.info/?book=MTM0Mzg1NjU4Mg==&c=us&format=pdf)

Best of all, they are entirely free to find, use and download, so there is no cost or stress at all. We also have many ebooks and user guide is also related with python tricks on next page: